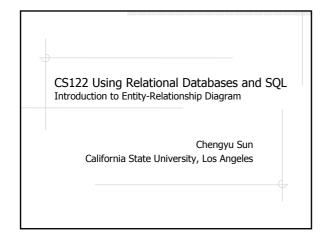

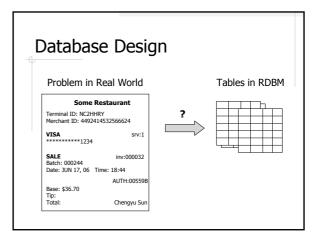

#### Entity-Relationship (ER) Model

Problem → ER Model → Tables

- Sort of an object-oriented approach
- A graphical representation of the designER Diagram
- Easily converted to relational model

#### Sample Problem

- Design a database to keep track information about bars, beers, and drinkers
- ♦ Beers name, manufacturer
  - Name, manufacturer
- ♦ Bars name, address
  - Bars sell beers
- ♦ Drinkers name, address
  - Drinkers go to bars and likes beers

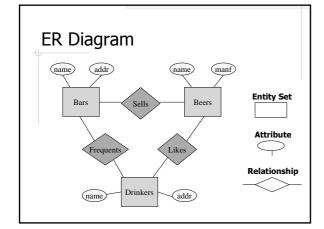

## **Entity Set and Attributes**

- Entity Set is a collection of entities
  - E.g. Bars, Beers, Drinkers, Products, ...
- Attributes are the properties of an entity set
  - For example
    - Attributes of Bars: name, address
    - Attributes Of Products: id, description, category, price
  - Must have simple values like numbers or strings

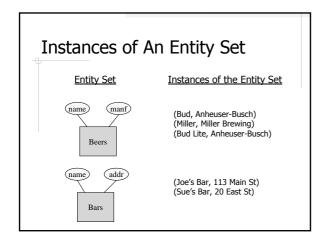

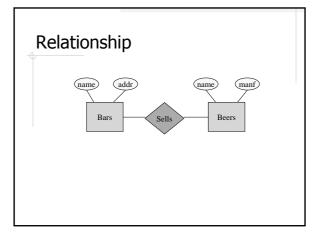

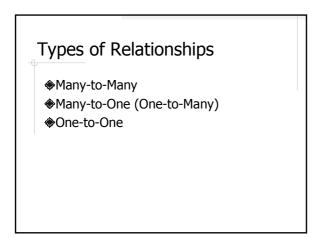

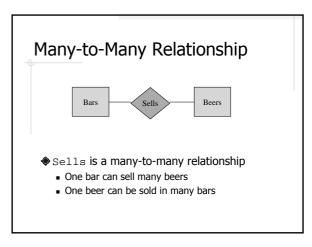

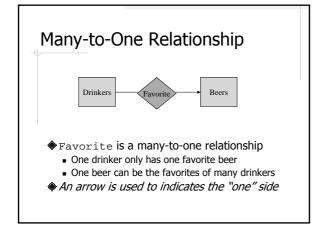

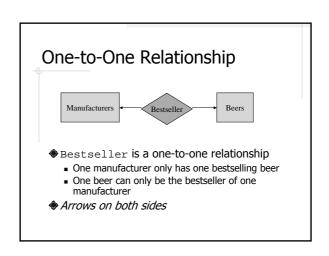

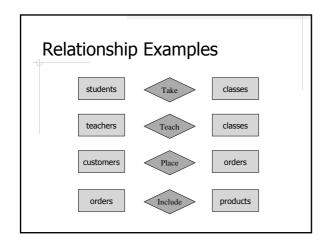

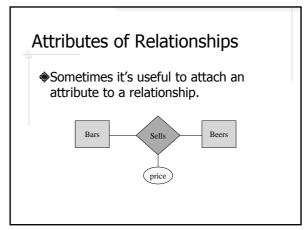

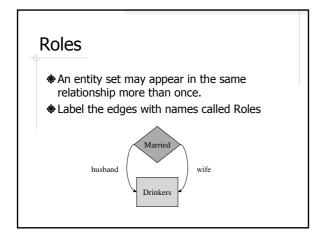

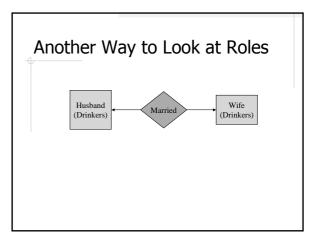

★A key is an attribute or a set of attributes that *uniquely* identify an entity in an entity set.
★Each entity set must have a key
★If there are multiple keys, choose one of them as the *primary key*

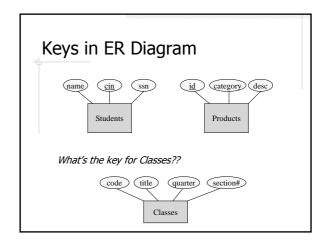

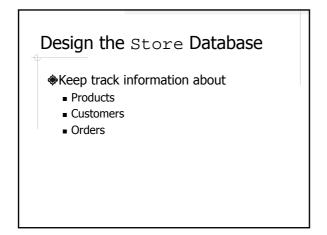

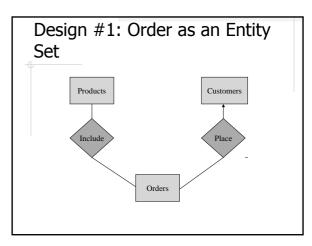

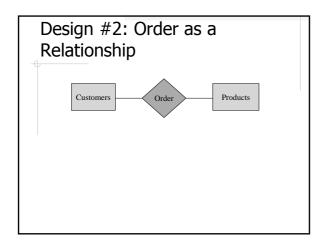

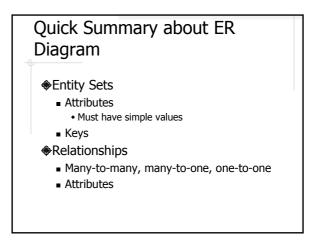

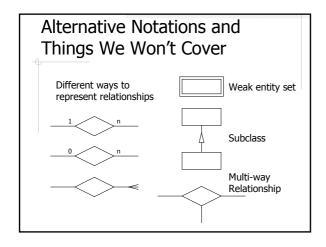

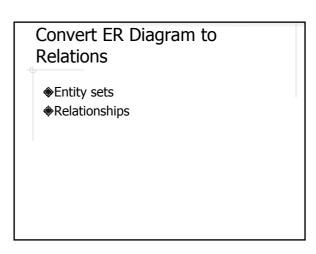

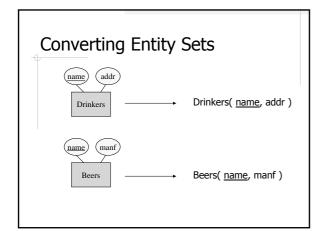

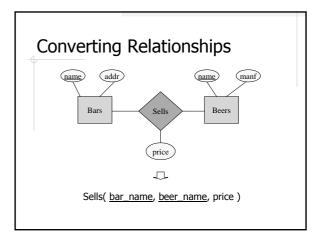

## Converting Relationships – General Rules

- The resulting relation includes
  - All key attributes from the entity sets involved in the relationship
  - All the attributes of the relationship itself

# Converting Relationships – Combining Relations

The relations converted from *many-to-one* and *one-to-one* relationships can be absorbed into the relation of the "many" side.

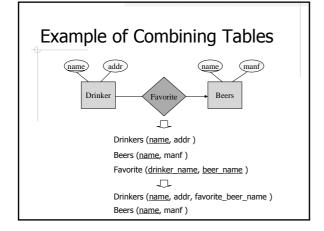

#### The Store Database

- Convert the ER diagram from Design #1
- Convert the ER diagram from Design #2
- Which one is better??

## **Normal Forms**

- Formal ways to evaluate the "goodness" of a database design
- ◆Covered in CS422